**setfacl**

## La commande setfacl définit les ACLs pour les fichiers et les répertoires. Les ACLs sont des mécanismes de sécurité avancés qui permettent de définir des autorisations plus précises que les permissions de base UNIX (par exemple, en permettant à plusieurs utilisateurs ou groupes d'avoir des permissions différentes sur un même fichier).

## **Installation**

**sudo** apt **install** acl

## **Utilisation**

Par exemple :

**sudo** setfacl -d -m group:nogroup:rwx /mnt/anonymous

Cette commande permet de définir une ACL par défaut pour le répertoire /mnt/anonymous afin que le groupe nogroup ait les permissions rwx sur tous les fichiers et les sous-répertoires créés dans ce répertoire.

Les options utilisées dans cette commande sont :

- -d : Définit l'ACL par défaut pour le répertoire /mnt/anonymous, c'est-à-dire que tous les fichiers et les sous-répertoires créés dans ce répertoire hériteront de cette ACL par défaut.
- -m : Modifie l'ACL existante pour le groupe nogroup.
- group:nogroup:rwx : Définit l'ACL pour le groupe nogroup avec les permissions rwx (lecture, écriture et exécution) sur le répertoire /mnt/anonymous.

From: <https://www.abonnel.fr/>- **notes informatique & technologie**

Permanent link: **<https://www.abonnel.fr/informatique/linux/commandes/setfacl>**

Last update: **2023/03/31 16:48**

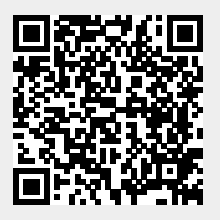

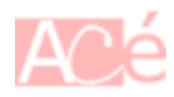